**This is a 501c3 club, so your donations are tax deductible.** 

**This club is also an Arizona Non-Profit Corporation.** 

**OVARC Newsletter Editor: Ron Herring W7HD**

**Monthly club meeting location is at Ascension Lutheran Church**

**1220 W Magee Road Tucson, AZ 85704**

**(just east of LaCanada on Magee)**

**Meetings are held the third Friday of each month at 7:00 pm except in December. Elections are held in the January meeting.**

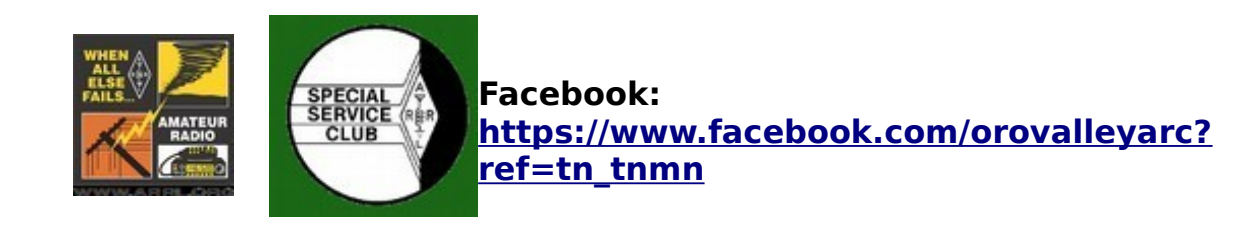

**Website: http://tucsonhamradio.org**

# **How to contact us:**

•

•**<http://tucsonhamradio.org/contact-us>**

# **July meeting will be on the 19th at 7:00 pm.**

# **<http://tucsonhamradio.org/ovarc-repeaters>**

**Note that the repeater information is now a link to the OVARC website. That is avoid the possibility of incorrect information, since Tom W7TRA will maintain that list on the website.**

# **Oro Valley Amateur Radio Club now has our very own Fusion YSF room.**

US Oro Valley AZ

### YSF74158

People with hotspots can go to the Fusion YSF section on Configure page and find the above. It is in alphabetical order starting with US.

# **Gary KT7AZ**

**We will stage our monthly OVARC operating event on August 17 at Pima Air and Space Museum. We had tentatively planned an event for Tonto National Monument but in August it will likely be hotter than the surface of the sun. Pima A & S Museum will allow us to set up in air-conditioned comfort in the restaurant as we did 2 years ago. Our thanks to Bill Hickey AB7AA, who is a docent at the museum, for getting permission from the powers that be.**

We have been graciously granted permission operate from the Grill in airconditioned comfort. In return, expect to pay the museum admission charge (see website [https://pimaair.org\)](https://pimaair.org/) and patronize the Grill for lunch.

The North American QSO Party, SSB edition, takes place beginning at 1100 on the day of our visit. We plan to operate in the contest GOTA style, with an experienced coach logging and new operators doing the talking. We will use the club's W7BV K3 transceiver and our usual end-fed half wave antenna. Contest details: <http://ncjweb.com/NAQP-Rules.pdf>

The Museum is a fascinating place and you will have time to explore. Parking is easy. Grill opens around 0930. Let's meet just outside the museum entrance at 0930 and we can all go inside together. We did this event 2 years ago and everyone enjoyed it.

But the on the air call sign will be K7T, per the announcements made in QST and eHam.

Tom Kravec W8TK (520)572-0554 [tkravec@pobox.com](mailto:tkravec@pobox.com)

cross-reference

<span id="page-2-0"></span>**[LINKING POLICIES FOR OVARC REPEATERS](#page-5-1) [RSGB Announces New FT4 Contests](#page-5-0) [AMSAT and ARISS Designing Amateur Radio System for Lunar Gateway](#page-6-0) [WSJT-X EMPTYING TRASH of WAV files](#page-7-0) [TIPS & LINKS](#page-8-1) [use fldigi to get RTTY bulletins](#page-8-0) [32 Strange Things to Get Your Mind Off Politics](#page-9-0) [Gridtracker](#page-11-0) [ARRL Code Proficiency Award Updated](#page-12-0) [EDITORS PAGE](#page-13-0)**

2019 OVARC Board of Directors Tom Ambler - W7TRA Marnee Dearman KG7SIO Gary Pierce AE7GP Ross Eckert K4WBR Fred Bresani - W2HZ Carl Foster - KB7AZ - Secretary Hanna Eckert - KG7TPD - Treasurer Mike Peterson - K7VTT - Vice President Steven Wood - W1SR – President

There is a new Calendar that is accessed from the OVARC main web page. <http://localendar.com/public/OVARC>

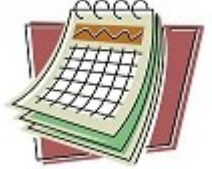

- For general information about OVARC l[info@tucsonhamradio.org](mailto:info@tucsonhamradio.org) For licensing and VE questions [licensing@tucsonhamradio.org](mailto:licensing@tucsonhamradio.org) For help setting up your station or other operating questions [elmer@tucsonhamradio.org](mailto:licensng@tucsonhamradio.org) For suggestions on club programs, etc.  $\vert$  [suggestions@tucsonhamradio.org](mailto:licensng@tucsonhamradio.org) For membership questions [membership@tucsonhamradio.org](mailto:licensing@tucsonhamradio.org) For assistance with public service events or to to help out at public service events [public\\_service@tucsonhamradio.org](mailto:public_service@tucsonhamradio.org) For Field Day information For Field day@tucsonhamradio.org For website suggestions or comments vebmaster@tucsonhamradio.org For Sunday night net questions Met manager@tucsonhamradio.org For hamfest informations [hamfest@tucsonhamradio.org](mailto:hamfest@tucsonhamradio.org) For newsletter submissons or comments [newsletter@tucsonhamradio.org](mailto:newsletter@tucsonhamradio.org) Have events added to the OVARC Calendar [Calendar@tucsonhamradio.org](mailto:Calendar@tucsonhamradio.org)
- **OVARC email contacts:**

**Please note that we removed the email addresses listed in the newsletter due to a phishing attempt. So please use the ones from the links above.**

# <span id="page-5-1"></span>**LINKING POLICIES FOR OVARC REPEATERS**

One thing to keep in mind is that the analog link from Main to Keystone is a radio link. As long as we have power at Main these two should stay linked without the Internet. If the Internet from Main to Golder is lost, the Golder repeater would revert to stand alone but would not affect the Keystone to Main link. We have abandoned the analog Internet link from Keystone to the rest of the system due to the intermittent performance of the Keystone Internet. If you listen closely to the tones during the squelch tail at Main, you can tell whether the link to Keystone is working. Two rising frequency tones indicate you are hearing both the Keystone squelch tail and the Main squelch tail.

All the digital linking whether it be D-Star or Fusion depends on the Internet. CERT has expressed interest in using our Fusion digital repeaters in order to make their communications a little more private and reduce the kerchunking that always seems to occur in times of an emergency. CERT may be able to make use of only one repeater which would require no linking. In any case we now have the capability to split off 2 or more of our Fusion repeaters for CERT use while disconnecting the rest as long as we have Internet connectivity.

# <span id="page-5-0"></span>**RSGB Announces New FT4 Contests**

From the ARRL

**The Radio Society of Great Britain Contest Committee has announced a series of contests using the newdigital mode FT4. The three short-duration events on 80 meters (dial frequency 3575 kHz USB) are aimed at offering experience to FT4 newcomers.**

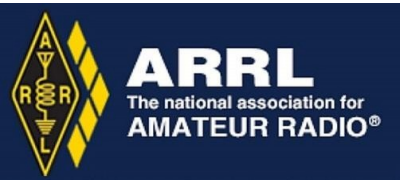

**"As this series is experimental, there are likely to be changes as we develop experience with this mode, so please check the rules prior to each event," the announcement said. The objective is to score as many points as possible based on the distance between stations (subject to a maximum score per contact).**

**The contests will take place on Monday, September 2, 1900 – 1959 UTC; Monday, October 7, 1900 – 1959 UTC, and Monday, November 4, 2000 – 2059 UTC. Visit the [RSGB Contest Committee](https://www.rsgbcc.org/) website for details. The FT4 protocol is within the WSJT-X 2.1.0 suite and is available for download for several platforms.**

# <span id="page-6-0"></span>**AMSAT and ARISS Designing Amateur Radio System for Lunar Gateway**

Details are still being fleshed out, but [AMSAT](http://www.amsat.org/) and [ARISS](http://www.ariss.org/) are working on the design of an Amateur Radio system for NASA's Lunar Gateway. As NASA explains, the Gateway "will be a small spaceship in orbit around the moon that will provide access to more of the lunar surface than ever before with living quarters for astronauts, a lab for science and research, ports for visiting spacecraft, and more." For NASA, the Lunar Gateway is "a spaceport for human and robotic exploration to the moon and beyond." For radio amateurs, the Lunar Gateway will represent the next step in moving

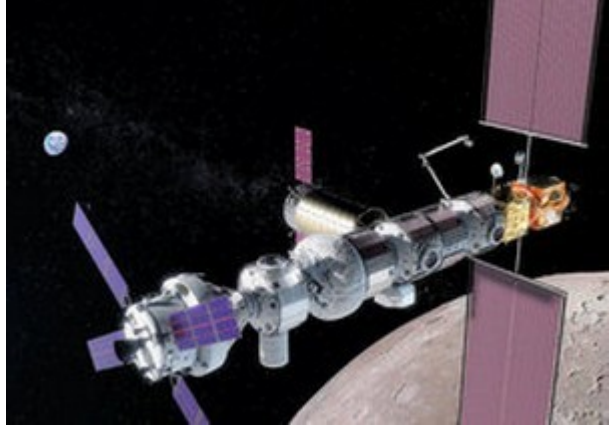

ham radio away from low-Earth orbit and into deep space. Under the current [timeline,](https://www.nasa.gov/sites/default/files/atoms/files/nasa_exploration_upddate_29_aug_2018_tagged.pdf) initial sections of the Gateway are scheduled to launch in 2022, with the Gateway in lunar orbit by 2026.

"To make this happen, we are leveraging the work and expertise of the worldwide AMSAT organizations and the international ARISS community," ARISS-International Chair and AMSAT Vice President for Human Spaceflight Programs Frank Bauer, KA3HDO, said. "We have an international team working on this and are meeting twice a month to mature the concept." The ARISS concept was presented to NASA

in May and got positive feedback, and was favorably received a few weeks later at the ARISS-International meeting in Montreal from the Canadian Space Agency's Gateway Program Manager.

"The Amateur Radio Exploration (AREx) team has done some really good work," Bauer continued. "The challenge for amateurs will be on the order of a 30 dB signal path loss as compared to LEO."

The Lunar Gateway will serve as a solar-powered communication hub, science lab, short-term habitation module, and a holding area for rovers and other robots that may be bound for the moon or for other planets. NASA is leading the project in collaboration with commercial and international partners, including all of the International Space Station partners.

"We need to develop a block diagram of a system and subsystems and find team members who want to work on each," Bauer said when the ARISS-International team met in Montreal. "We must set up requirements and interface documentation. We need to solidify the frequencies to use, working with the International Space Frequency Coordination Group."

ARISS ARRL Representative Rosalie White, K1STO, said that ARISS is working to spread the word about the new initiative. She also hopes the new project may inspire the [generosity](https://www.ariss.org/donate.html) of the Amateur Radio community. Read [more.](http://www.arrl.org/news/amsat-and-ariss-designing-amateur-radio-system-for-lunar-gateway)

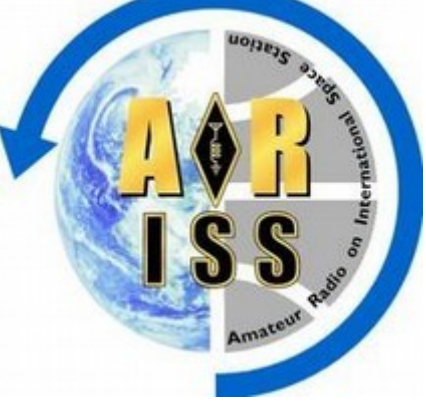

# <span id="page-7-0"></span>**WSJT-X EMPTYING TRASH of WAV files**

This is actually a 2-step **File** Configurations View Mode Decode Save Too process. First you use the WSJT-X menu to remove  $Ctrl + O$ Open the .wav and .c2 files. Open next in directory Decode remaining files in directory Shift+F6 Delete all \*.wav & \*.c2 files in SaveDir Computer Trash  $\overline{a}$  ronh **Desktop** andy-v21-64bit.iso File System trashinfo After this is done, you will also need to empty the system trash (shown here under Linux Mint), Documents which is where those files go when you delete ABC Downloads the WAV files. **Music** 20190404.2.adj. Pictures trashinfo Videos ABC **Trash** Click on the Menu icon, select Trash, **Devices** 20190401.adi. 105 GB Volume  $-11.6$  then EMPTY TRASH. o Trash **而**Open **Devices** cotMX Open in New Tab Window I found this out when WSJT-X kept telling me I was out of Open in New Window room, but the system showed 89GB free. There were over System 75,000 WAV files saved up! Remove **6** GB500 Rename... GB1400 **Network** Empty Trash **Ra Browse Network** Ron W7HD

# <span id="page-8-1"></span>**TIPS & LINKS**

<https://qrznow.com/amsat-and-ariss-designing-amateur-radio-system-for-lunar-gateway/>

Hi,

<span id="page-8-0"></span>I very often use fldigi to get RTTY bulletins from DWD on 4.853 kHz and 147.3 kHz. On 4.583 kHz a shift of 425 Hz is used, while on 147.3 the shift is 85 Hz.

Whenever I change from one to the other (using the information stored in the frequency list) I always have to change the shift settings manually in fldigi (Op Mode -> RTTY -> Custom). I've looked through all the settings and throughout the on-line manual several times and could not find any information on how to store the carrier shift in the frequency list. Maybe I overlooked it?

The same applies for the slant settings in WEFAX: for the various WEFAX transmissions I receive I have to change the slant settings manually. Is there a possibility to store these settings in the frequency list?

Any suggestions?

fldigi used is 4.1.07 - flrig 1.3.47

73, Marinus NR2Y - DJ0MBA

Suggest you use macros for the two RTTY bulletins:

<QSY:FFFF.F:ffff><MODEM:RTTY:shift:baud:bits>

<QSY:4853.0:1500><MODEM:RTTY:425:45.5:5> for example

The frequency list does not store custom RTTY or WEFAX parameters. That would require code changes.

The WEFAX modem does not include passing a startup shift or slant parameter. That would also require code changes.

The DMD macro should read:

<QSY:4853.0:1500><MODEM:RTTY:450:50.0:5>

change the 1500 WF frequency as required.

73, David, W1HKJ

# <span id="page-9-0"></span>**32 Strange Things to Get Your Mind Off Politics**

1. A rat can last longer without water than a camel.

2. Your stomach has to produce a new layer of mucus every two weeks or it will digest itself.

3. The dot over the letter "i" is called a tittle.

4. A raisin dropped in a glass of fresh champagne will bounce up and down continuously from the bottom of the glass to the top.

5. A female ferret will die if it goes into heat and cannot find a mate.

6. A duck's quack doesn't echo. No one knows why.

7. A "2 by 4" is really 1-1/2" by 3-1/2".

8. During the chariot scene in "Ben Hur," a small red car can be seen in the distance (and Heston's wearing a watch).

9. On average, 12 newborns will be given to the wrong parents daily! (That explains a few mysteries...)

10. Donald Duck comics were banned from Finland because he doesn't wear pants.

11. Because metal was scarce, the Oscars given out during World War II were made of wood

12. The number of possible ways of playing the first four moves per side in a game of chess is

318,979,564,000.

13. There are no words in the dictionary that rhyme with orange, purple and silver.

14. The name Wendy was made up for the book Peter Pan. There was never a recorded Wendy before.

15. The very first bomb dropped by the Allies on Berlin in World War II killed the only elephant in the Berlin Zoo.

16. If one places a tiny amount of liquor on a scorpion, it will instantly go mad and sting itself to death. (Who was the sadist who discovered this?)

17. Bruce Lee was so fast that they actually had to s-l-o-w film down so you could see his moves. That's the opposite of the norm.

18. The first CD pressed in the US was Bruce Springsteen's "Born in the USA"

19. The original name for butterfly was "flutterby."

20. The phrase "rule of thumb" is derived from an old English law which stated that you couldn't beat your wife with anything wider than your thumb.

21. The first product Motorola started to develop was a record player for automobiles. At that time, the most known player on the market was Victrola, so they called themselves Motorola.

22. Roses may be red, but violets are indeed violet.

23. By raising your legs slowly and lying on your back, you cannot sink into quicksand.

24. Celery has negative calories. It takes more calories to eat a piece of celery than the celery has in it to begin with.

25. Charlie Chaplin once won third prize in a Charlie Chaplin look-alike contest.

26. Chewing gum while peeling onions will keep you from crying.

27. Sherlock Holmes NEVER said, "Elementary, my dear Watson."

28. An old law in Bellingham, Washington, made it illegal for a woman to take more than three steps backwards while dancing!

29. The glue on Israeli postage is certified kosher.

30. The Guinness Book of Records holds the record for being the book most often stolen from public libraries.

31. Astronauts are not allowed to eat beans before they go into space because passing wind in a spacesuit damages them.

32. Bats always turn left when exiting a cave!

#### **SEE? NOW WASN'T THAT CALMING AND NICE FOR A CHANGE?**

... not to mention how much smarter you've now become!

Portage County Amateur Radio Service, Inc. (PCARS) The RADIOGRAM August 2019

# **Gridtracker for WSJT-X or JTDX**

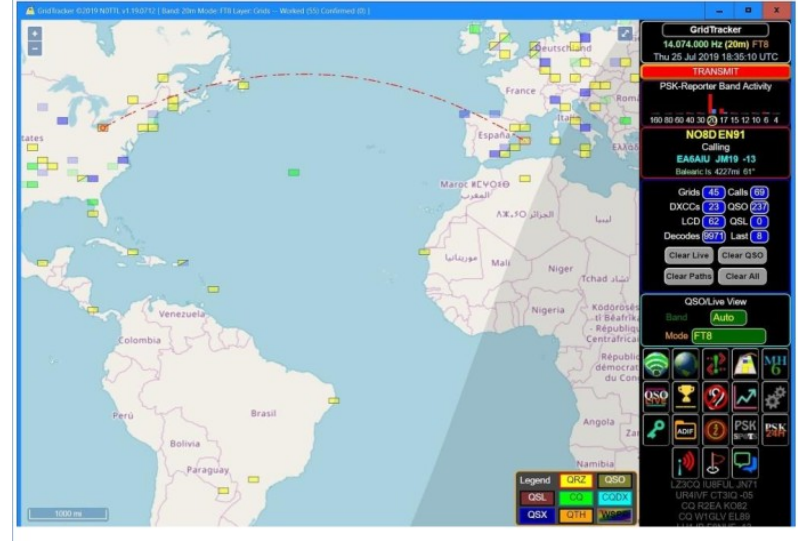

# Paul, NO8D

I have been using Gridtracker for a while. It is a companion program for WSJT-X or JTDX and decodes and displays what is happening on a world map.

Not only is it helpful and entertaining it also is a great way to learn where all of

your contacts are located.

It also indicates the relative number of signals on

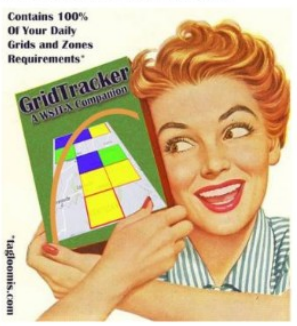

each band as reported by PSK-Reporter so that you can show up to work your fair share!

The price is right and it is easy to get running. See: https://tagloomis.com/grid-tracker/

<span id="page-11-0"></span>**Gridtracker** 

# <span id="page-12-0"></span>**ARRL Code Proficiency Award Updated**

# **Norm, W3IZ ARRL Director of Operations**

I have some exciting news that I want to share with you! The ARRL has

reinvigorated the W1AW Code Proficiency Certificate program. Several things have changed beginning with our new sponsor, Vibroplex, a legend in Morse telegraphy equipment. If you see Scott Robbins W4PA and the Vibroplex team at a hamfest or convention please be sure to thank him for his support. The Vibroplex logo will appear on the newly designed certificates (see below) and in the award recipient page that will appear every month in QST.

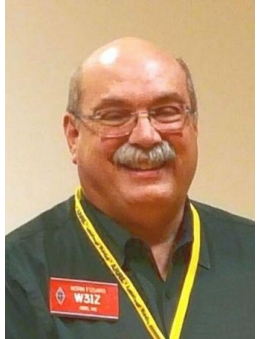

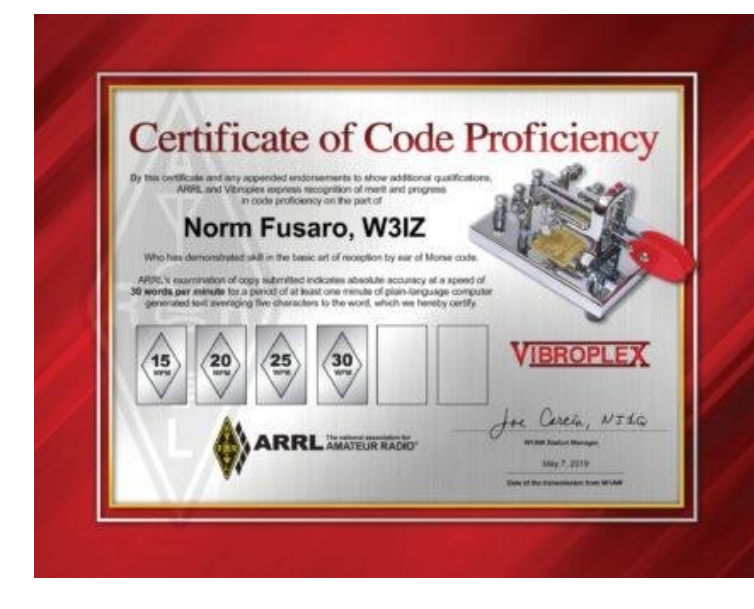

That's right, each month

in QST we will publish the most recent recipients of the W1AW Code Proficiency Certificate, beginning with all the 2019 recipients. As a bonus, we are sending all the 2019 CPC holders a new certificate at no cost to replace their older style award.

The award is available to anyone who copies one solid minute of code during the qualifying runs.

Complete program details can be found on the web at

http://www.arrl.org/code-proficiencycertificate .

And to make the award available to more people we will double the number of

opportunities to copy the CW text. Beginning September 2019, the qualifying runs will increase from twice per week to four times per week.

I am sharing this advanced notice with the Morse code clubs so that you can share it with your members.

In closing, I want personally thank all of you who promote the use and proficiency of Morse code on the air waves and ask that you challenge your club members to submit their copy for the W1AW Code Proficiency Certificate.

### <span id="page-13-0"></span>**EDITORS PAGE**

**Deadlines for 2019 submissions are on the Monday preceding club meeting**

**Permission is hereby granted to use any or all of this newsletter freely. Please acknowledge your source, though. Something like this is encouraged: Reprinted by permission of the Oro Valley Amateur Radio Club (OVARC)**

**Feel free to email me at [newsletter@tucsonhamradio.org](mailto:newsletter@tucsonhamradio.org)**

**Please note that all articles submitted may be edited for spelling and grammar mistakes. My document program does automatic spell checking (LibreOffice Writer). DOC, RTF, PDF, ODT, TXT are all acceptable. If pictures are included, having them in separate files as JPG or PNG formats is best. I can place captions under the pictures if needed.**

**Note that the repeater information is now a link to the OVARC website.**

**May your noise be low, signals high, and your waterfall never dry up :-)**

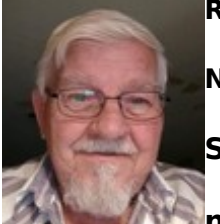

**Ron Herring W7HD**

**Newsletter Editor, Past Vice-President**

**Serving Pima County and Southeast Arizona,** 

**now distributed worldwide**